## Incoming Feeds tab

## **Overview**

Use this tab to configure the global options for incoming rss feeds.

## Related Topics

- [RSS Config](https://doc.tiki.org/RSS-Config)
- [PluginRSS](https://doc.tiki.org/PluginRSS)

## **To Access**

From the [Feeds Admin](https://doc.tiki.org/Feeds) page, click the **Incoming Feeds** tab.

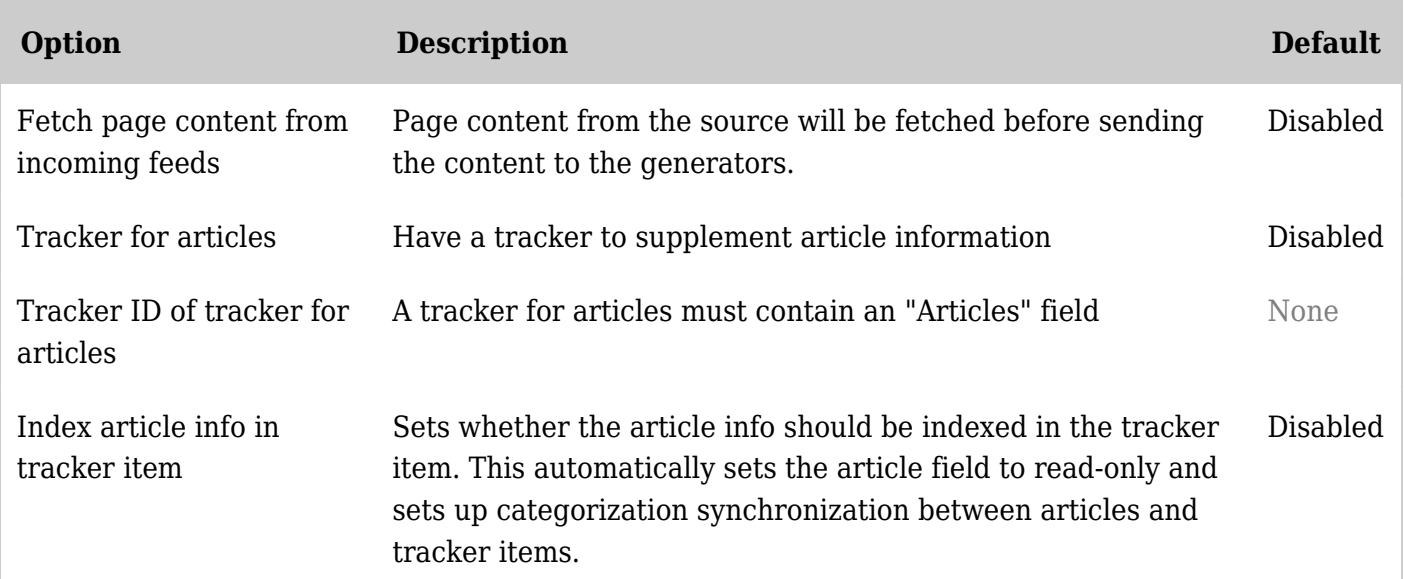

*Unable to load the jQuery Sortable Tables feature.*

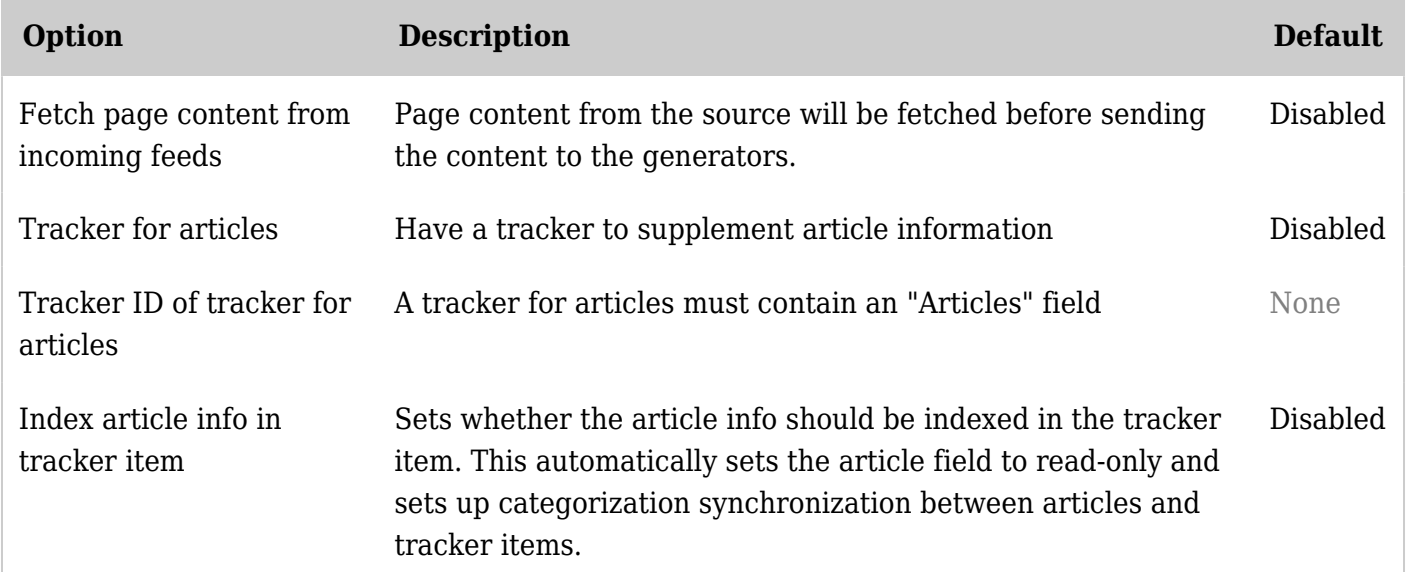

*Unable to load the jQuery Sortable Tables feature.*

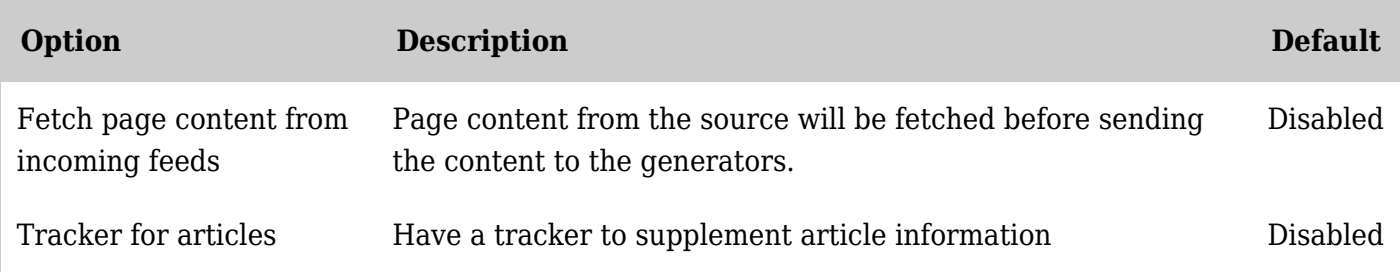

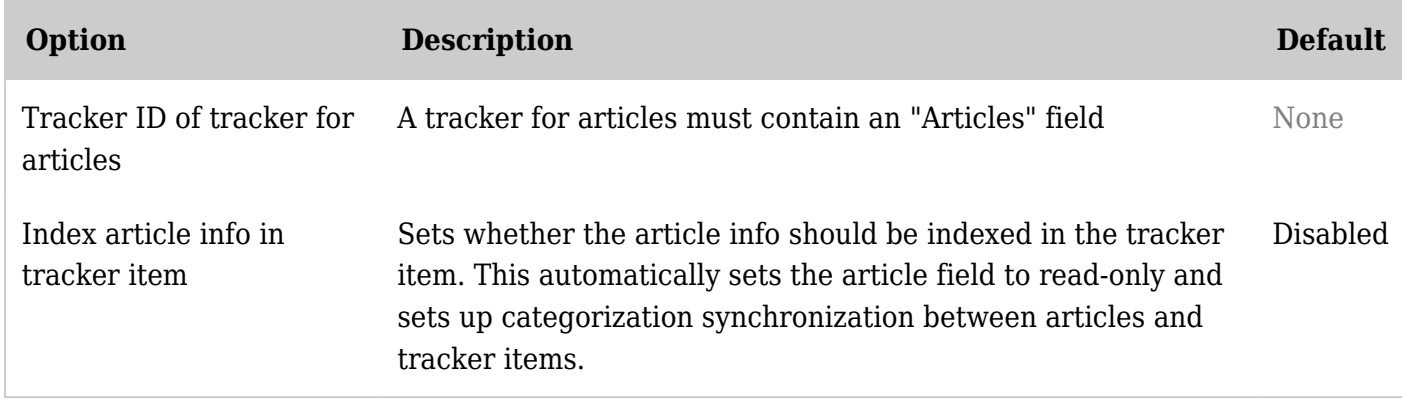

*Unable to load the jQuery Sortable Tables feature.*

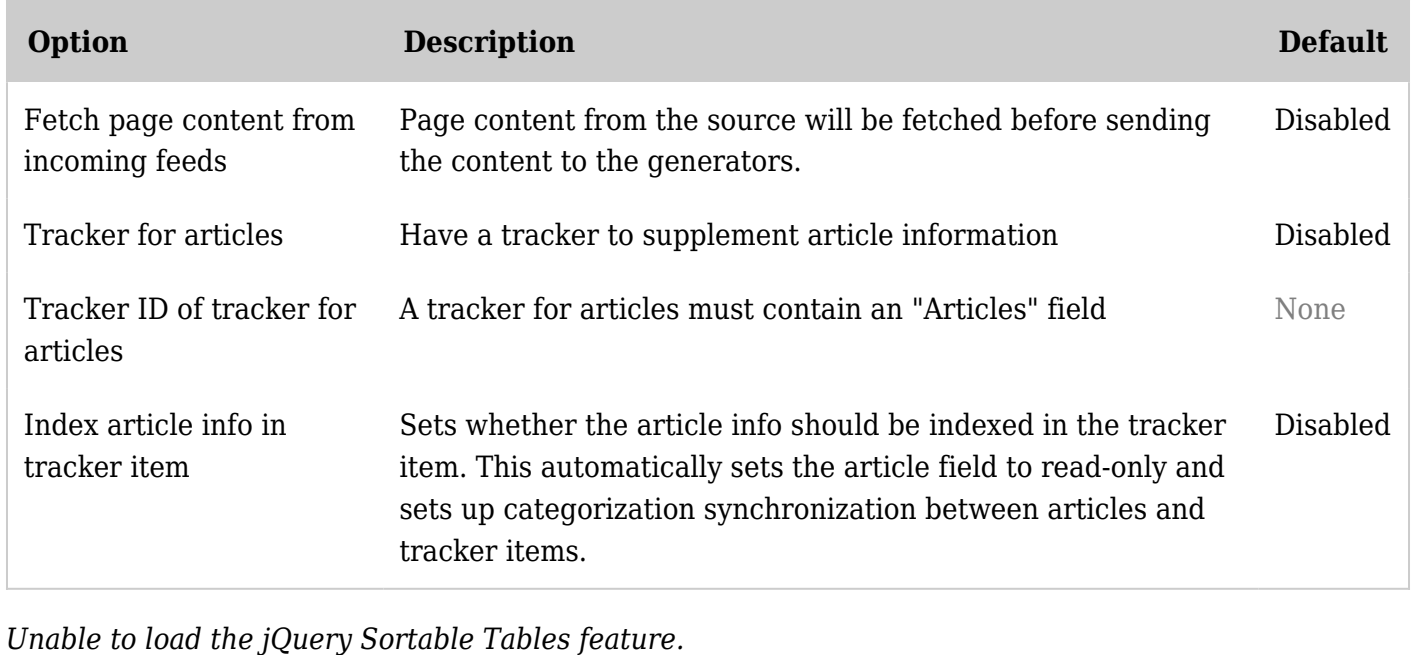